## **Remote links**

## **Field code**

%{issue.remoteLinks}

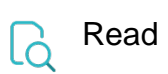

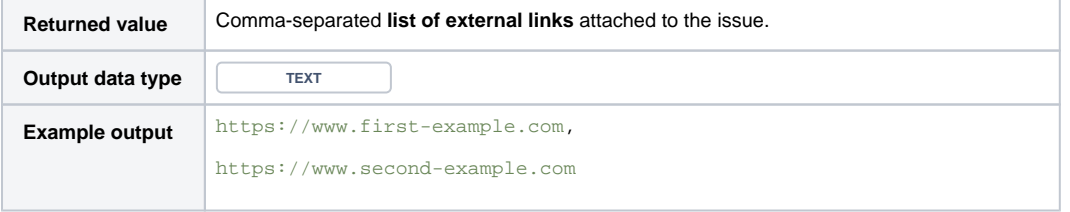